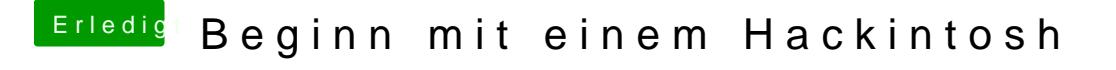

Beitrag von chiggy vom 17. März 2018, 15:22

ok also ich hab sie jetzt ausgebaut, Bildschirm per hdmi on board angestec Grafik auf Enabled. wie gehe ich dann weiter vor?